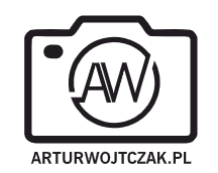

# **Polityka prywatności serwisu arturwojtczak.pl**

## 1. INFORMACJE OGÓLNE.

- 1. Operatorem Serwisu arturwojtczak.pl jest Artur Wojtczak Fotogrtafia, Sojowa 33B/16, 81-589 Gdynia.
- 2. Serwis realizuje funkcje pozyskiwania informacji o użytkownikach i ich zachowaniach w następujący sposób:
	- a. Poprzez dobrowolnie wprowadzone w formularzach informacje
		- b. Poprzez zapisywanie w urządzeniach końcowych pliki cookie (tzw. "ciasteczka").
		- c. Poprzez zapisywanie technicznych logów na poziomie serwera www, obsługiwanego przez arturwojtczak.pl.
- 3. Niniejsza Polityka jest dokumentem informacyjnym i nie zastępuje polityki bezpieczeństwa, prowadzonej przez Operatora Serwisu zgodnie z przepisami o ochronie danych osobowych.
- 4. W zakresie danych, będących danymi osobowymi w świetnie przepisów o ochronie danych osobowych, administratorem danych jest Operator Serwisu.

### 2. INFORMACJE W FORMULARZACH.

- 1. Serwis zbiera informacje podane dobrowolnie przez użytkownika.
- 2. Serwis może zapisać ponadto informacje o parametrach połączenia (oznaczenie czasu, adres IP)
- 3. Dane w formularzu nie są udostępniane podmiotom trzecim inaczej, niż za zgodą użytkownika.
- 4. Jeśli dane w formularzu umożliwiają identyfikację osoby fizycznej, to osoba taka ma prawdo do wglądu, modyfikacji i żądania zaprzestania przetwarzania swoich danych w dowolnym momencie. Możliwe jednak, że będzie to powodowało brak dostępu do niektórych funkcji serwisu.
- 5. Dane podane w formularzu są przetwarzane w celu wynikającym z funkcji konkretnego formularza, np. w celu dokonania procesu obsługi zgłoszenia lub kontaktu handlowego.
- 6. Dane podane w formularzach mogą być przekazane podmiotom technicznie realizującym niektóre usługi w szczególności dotyczy to przekazywania informacji o posiadaczu rejestrowanej domeny do podmiotów będących operatorami domen internetowych (przede wszystkim Naukowa i Akademicka Sieć Komputerowa j.b.r – NASK), serwisów obsługujących płatności lub też innych podmiotów, z którymi Operator Serwisu w tym zakresie współpracuje.

## 3. INFORMACJA O PLIKACH COOKIES.

- 1. Serwis korzysta z plików cookies.
- 2. Pliki cookies (tzw. "ciasteczka") stanowią dane informatyczne, w szczególności pliki tekstowe, które przechowywane są w urządzeniu końcowym Użytkownika Serwisu i przeznaczone są do korzystania ze stron internetowych Serwisu. Pliki tego rodzaju zazwyczaj zawierają nazwę strony internetowej, z której pochodzą, czas przechowywania ich na urządzeniu końcowym oraz unikalny numer.
- 3. Podmiotem zamieszczającym na urządzeniu końcowym Użytkownika Serwisu pliki cookies oraz uzyskującym do nich dostęp jest operator Serwisu lub podmioty z nim współpracujące.
- 4. Pliki cookies wykorzystywane są w następujących celach:
	- a. tworzenia statystyk, prowadzenia analityki, które pomagają zrozumieć, w jaki sposób Użytkownicy Serwisu korzystają ze stron internetowych, co umożliwia ulepszanie ich struktury i zawartości;
	- b. utrzymanie sesji Użytkownika Serwisu (po zalogowaniu), dzięki której Użytkownik nie musi na każdej podstronie Serwisu ponownie wpisywać loginu i hasła;
	- c. określania profilu użytkownika w celu wyświetlania mu dopasowanych materiałów w sieciach reklamowych, w szczególności sieci Google.
- 5. W ramach Serwisu stosowane są dwa zasadnicze rodzaje plików cookies: "sesyjne" (session cookies) oraz "stałe" (persistent cookies). Cookies "sesyjne" są plikami tymczasowymi, które przechowywane są w urządzeniu końcowym Użytkownika do czasu wylogowania, opuszczenia strony internetowej lub wyłączenia oprogramowania (przeglądarki internetowej). "Stałe" pliki cookies przechowywane są w urządzeniu końcowym Użytkownika przez czas określony w parametrach plików cookies lub do czasu ich usunięcia przez Użytkownika.
- 6. Oprogramowanie do przeglądania stron internetowych (przeglądarka internetowa) zazwyczaj domyślnie dopuszcza przechowywanie plików cookies w urządzeniu końcowym Użytkownika. Użytkownicy Serwisu mogą dokonać zmiany ustawień w tym zakresie. Przeglądarka internetowa umożliwia usunięcie plików cookies. Możliwe jest także automatyczne blokowanie plików cookies Szczegółowe informacje na ten temat zawiera pomoc lub dokumentacja przeglądarki internetowej.
- 7. Ograniczenia stosowania plików cookies mogą wpłynąć na niektóre funkcjonalności dostępne na stronach internetowych Serwisu.
- 8. Pliki cookies zamieszczane w urządzeniu końcowym Użytkownika Serwisu i wykorzystywane mogą być również przez współpracujących z operatorem Serwisu reklamodawców oraz partnerów, a także operatorów płatności.

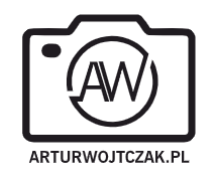

- 9. Zalecam przeczytanie polityki ochrony prywatności tych firm, aby poznać zasady korzystania z plików cookie wykorzystywane w statystykach: [Polityka ochrony prywatności Google Analytics](http://www.google.pl/intl/pl/analytics/privacyoverview.html)
- 10. Pliki cookie mogą być wykorzystane przez sieci reklamowe, w szczególności sieć Google, do wyświetlenia reklam dopasowanych do sposobu, w jaki użytkownik korzysta z Serwisu. W tym celu mogą zachować informację o ścieżce nawigacji użytkownika lub czasie pozostawania na danej stronie.
- 11. W zakresie informacji o preferencjach użytkownika gromadzonych przez sieć reklamową Google użytkownik może przeglądać i edytować informacje wynikające z plików cookies przy pomocy narzędzia: <https://www.google.com/ads/preferences/>

## 4. LOGI SERWERA.

- 1. Informacje o niektórych zachowaniach użytkowników podlegają logowaniu w warstwie serwerowej. Dane te są wykorzystywane wyłącznie w celu administrowania serwisem oraz w celu zapewnienia jak najbardziej sprawnej obsługi świadczonych usług hostingowych.
- 2. Przeglądane zasoby identyfikowane są poprzez adresy URL. Ponadto zapisowi mogą podlegać:
	- a. czas nadejścia zapytania,
	- b. czas wysłania odpowiedzi,
	- c. nazwę stacji klienta identyfikacja realizowana przez protokół HTTP,
	- d. informacje o błędach jakie nastąpiły przy realizacji transakcji HTTP,
	- e. adres URL strony poprzednio odwiedzanej przez użytkownika (referer link) w przypadku gdy przejście do Serwisu nastąpiło przez odnośnik,
	- f. informacje o przeglądarce użytkownika,
	- g. Informacje o adresie IP.
- 3. Dane powyższe nie są kojarzone z konkretnymi osobami przeglądającymi strony.
- 4. Dane powyższe są wykorzystywane jedynie dla celów administrowania serwerem.

### 5. UDOSTĘPNIENIE I POWIERZENIE PRZETWARZANIA DANYCH.

- 1. Dane podlegają udostępnieniu podmiotom zewnętrznym wyłącznie w granicach prawnie dozwolonych.
- 2. Dane umożliwiające identyfikację osoby fizycznej są udostępniane wyłączenie za zgodą tej osoby.
- 3. Operator może mieć obowiązek udzielania informacji zebranych przez Serwis upoważnionym organom na podstawie zgodnych z prawem żądań w zakresie wynikającym z żądania.

### 6. ZARZĄDZANIE PLIKAMI COOKIES – JAK WYRAŻAĆ LUB COFAĆ ZGODY?

- 1. Jeśli użytkownik nie chce otrzymywać plików cookies, może zmienić ustawienia przeglądarki. Zastrzegam, że wyłączenie obsługi plików cookies niezbędnych dla procesów uwierzytelniania, bezpieczeństwa, utrzymania preferencji użytkownika może utrudnić, a w skrajnych przypadkach może uniemożliwić korzystanie ze stron www
- 2. W celu zarządzania ustawieniami cookies wybierz z listy poniżej przeglądarkę internetową/system i postępuj zgodnie z instrukcjami:
	- a. [Internet Explorer](http://support.microsoft.com/kb/196955)
	- b. [Chrome](http://support.google.com/chrome/bin/answer.py?hl=pl&answer=95647)
	- c. [Safari](http://support.apple.com/kb/PH5042)
	- d. [Firefox](http://support.mozilla.org/pl/kb/W%C5%82%C4%85czanie%20i%20wy%C5%82%C4%85czanie%20obs%C5%82ugi%20ciasteczek)
	- e. [Opera](http://help.opera.com/Windows/12.10/pl/cookies.html)
	- f. [Android](http://support.google.com/chrome/bin/answer.py?hl=pl&answer=95647)
	- g. [Safari \(iOS\)](http://support.apple.com/kb/HT1677?viewlocale=pl_PL)
	- h. [Windows Phone](http://www.windowsphone.com/pl-pl/how-to/wp7/web/changing-privacy-and-other-browser-settings)
	- i. **[Blackberry](http://docs.blackberry.com/en/smartphone_users/deliverables/32004/Turn_off_cookies_in_the_browser_60_1072866_11.jsp)**
- 3. W przypadku posiadania urządzeń lub oprogramowania innego niż wymienione powyżej użytkownik jest zobowiązany do samodzielnego uzyskania informacji odnoście włączania/wyłączania oraz zarządzania plikami cookies na swoim urządzeniu oraz uzyskania informacji od producenta sprzętu i/lub oprogramowania.